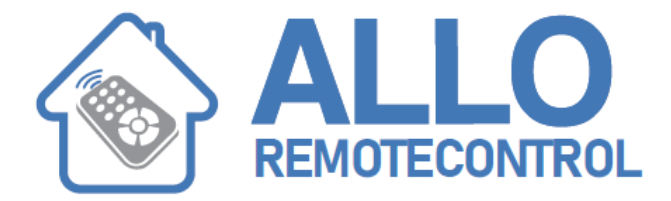

## **MHOUSE GTX4**

- 1. Remove the control board cover
- 2. Press and hold the upper button until the LED lightens up
- 3. Press and hold the first button on MHOUSE GTX4 until the LED flashes
- 4. Your remote control is now programmed

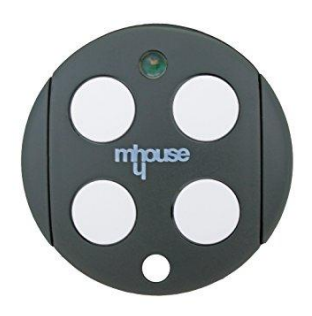